## ASUS ROG Phone7 (AI2205) Wi-Fi 通話 (Wi-Fi Calling)

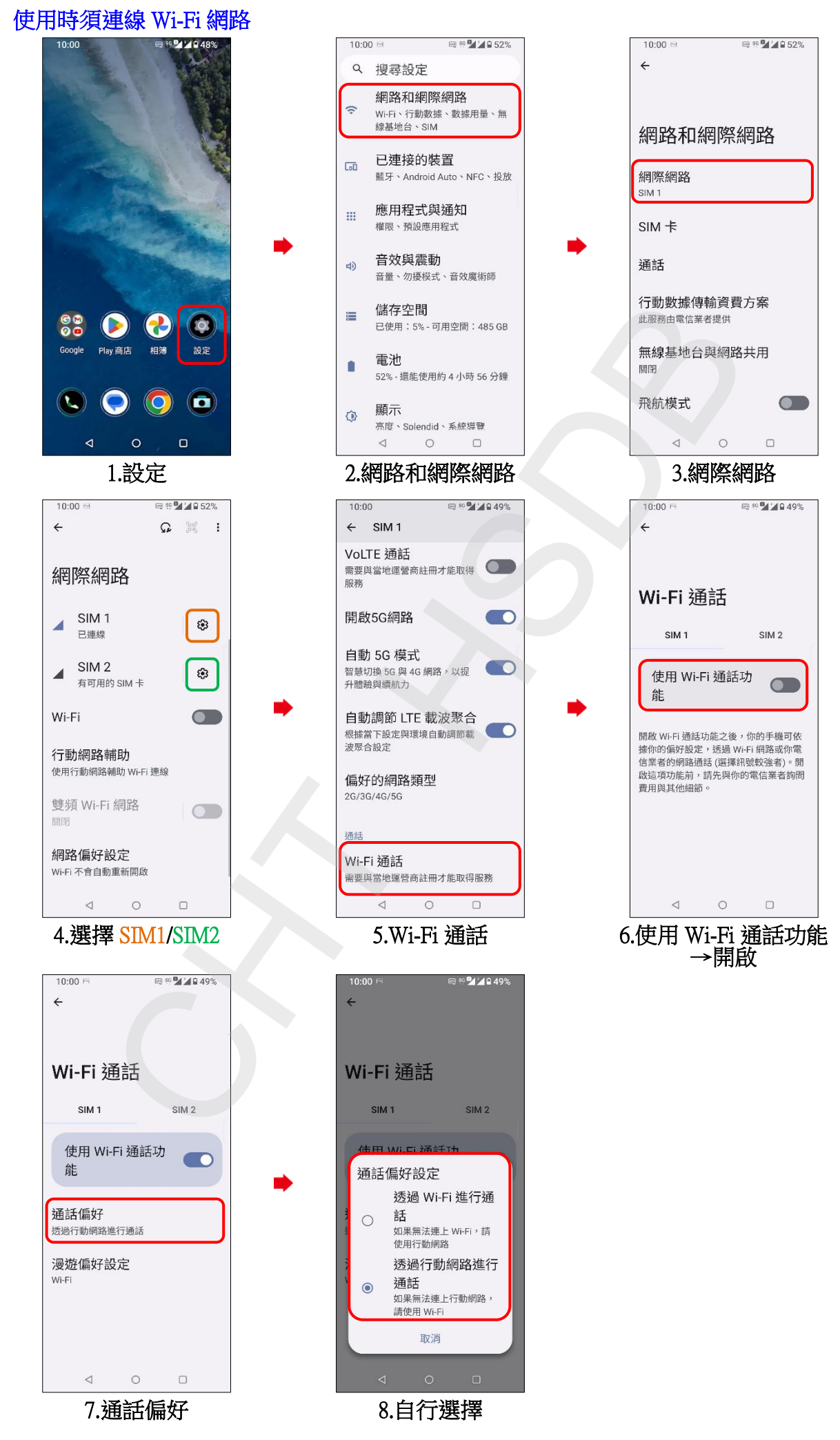